# **<accruals> Accroissements**

## **Description :**

Élément qui fournit des informations sur les accroissements prévisibles de l'ensemble documentaire. On peut en indiquer la quantité et la périodicité. On peut aussi utiliser cet élément pour préciser que le fonds est clos.

Dans la version 1.0 de l'EAD, l'élément Accroissements <accruals> était un sous-élément de l'élément Informations de gestion <admininfo>, déprécié dans l'EAD 2002 (voir Annexe B). Dans la présente version, il peut être utilisé seul ou être placé à l'intérieur de l'élément Groupe d'éléments de description <descgrp>.

L'élément <accruals> est comparable à l'élément 3.3.3 d'ISAD(G) et à la zone 584\$a de MARC21. Pas d'équivalent en UNIMARC.

#### **Peut contenir :**

accruals, address, blockquote, chronlist, head, list, note, p, table

## **Peut être contenu dans :**

accruals, archdesc, archdescgrp, c, c01, c02, c03, c04, c05, c06, c07, c08, c09, c10, c11, c12, descgrp

## **Attributs :**

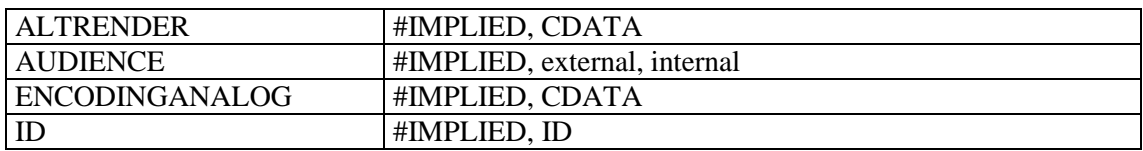

#### **Exemple :**

#### <**accruals**>

<p>Sous-série 2Fi documents figurés (papier ou parchemin) de dimensions inférieures à 24x30 cm : série ouverte. Dépôt, 1983 ; sera complété ultérieurement</p> </**accruals**>